# **Image Session Import Service API**

**Contents**

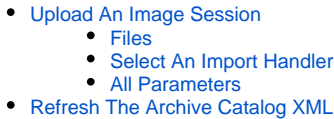

## <span id="page-0-0"></span>Upload An Image Session

Introduced with XNAT 1.5, the import service is a customizable upload implementation for importing data into XNAT. XNAT comes with several preconfigured import implementations, but can be configured via java to meet any need.

The import is built to receive a zip, tar.gz, etc and place it into the prearchive or archive space. It has also been modified to import files from the user's cache space, which would have been previously uploaded.

POST - /data/services/import

#### <span id="page-0-1"></span>**Files**

Files are attached in the body of the request. "inbody=true" must be set as a parameter.

#### <span id="page-0-2"></span>**Select An Import Handler**

Using the **import-handler** parameter, you can specify a specific implementation of the import logic. If this parameter is not specified, the default is "SI".

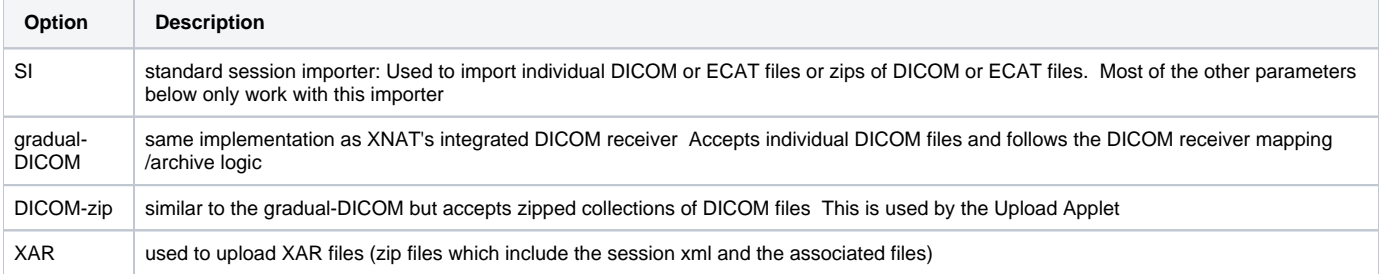

#### <span id="page-0-3"></span>**All Parameters**

O

All parameters are optional, though the 'dest' is highly encouraged

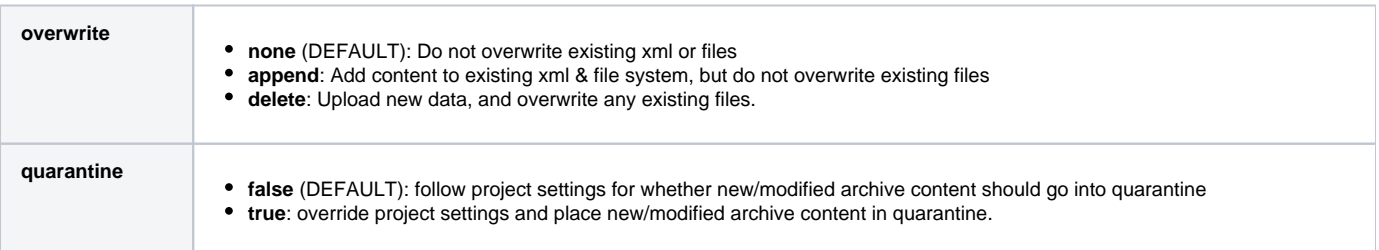

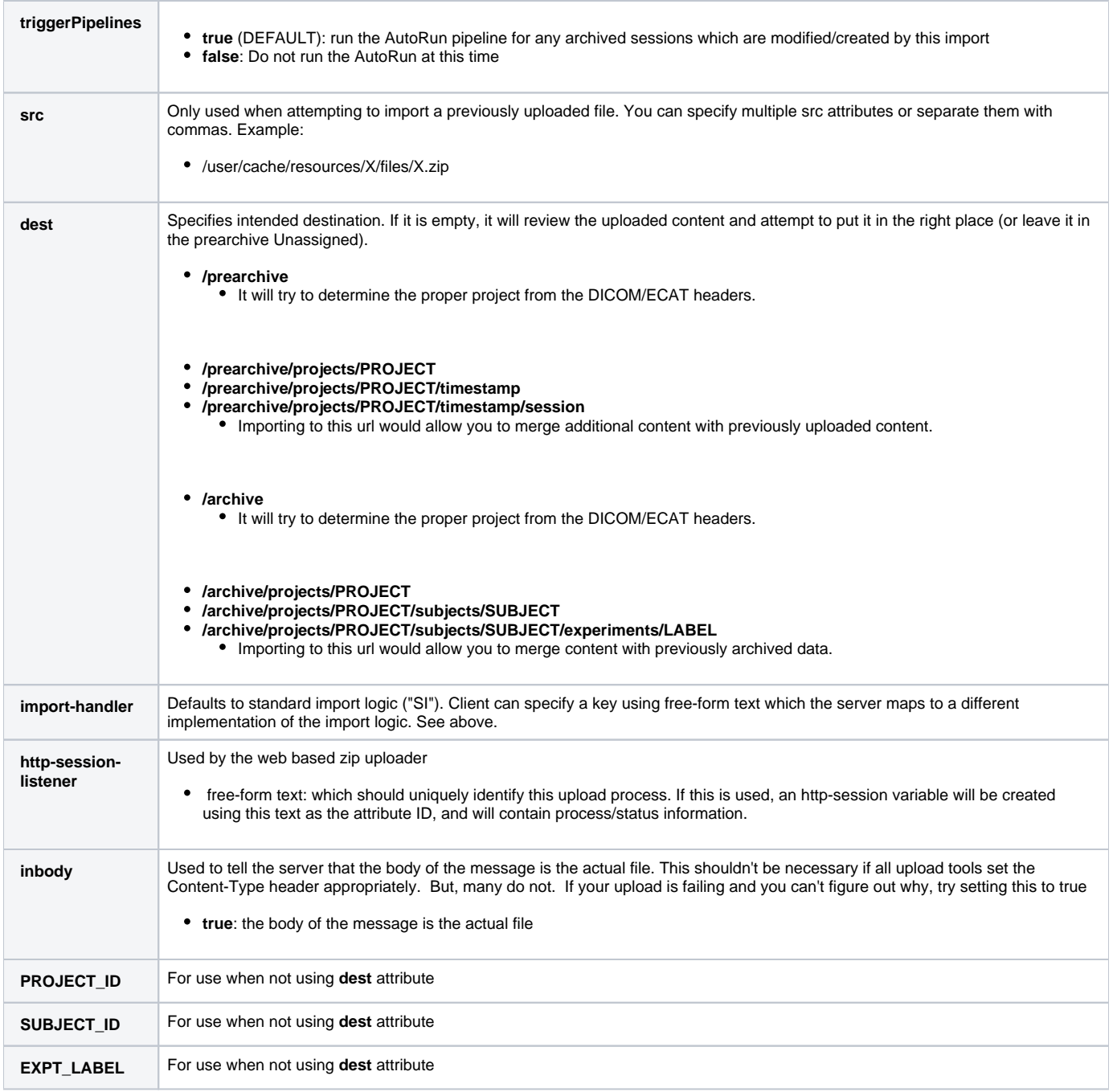

### <span id="page-1-0"></span>Refresh The Archive Catalog XML

Introduced with XNAT 1.6.2, the refresh catalog service is used to update catalog xmls that are out of sync with the file system. This service can be used to store checksums for entries that are missing the, remove entries that no longer have valid files, or add new entries for files that have been manually added to the archive directory.

**See: [Catalog Refresh API](https://wiki.xnat.org/display/XAPI/Catalog+Refresh+API)**